АЭС с реакторами на быстрых нейтронах являются передовым типом ядерных установок, одним из преимуществ которых является возможность получать высокие температуры теплоносителя и повышать термодинамическую эффективность атомной станции.

Список использованных источников

1. Дементьев Б. А. Ядерные энергетические реакторы: учебник для вузов. 2-е изд., перераб. и доп. М. : Энергоатомиздат, 1990. 352 с.

2. Маргулова Т. Х. Атомные электрические станции: учебник для вузов. 4-е изд., перераб. и доп. М. : Высш. шк., 1984. 304 с.

3. КосякЮ. Ф. Паротурбинные установки атомных электростанций. М. : Энергия, 1978. 312 с.

4. Атомные электростанции с реакторами на быстрых нейтронах с натриевым теплоносителем: учебное пособие. В 2 ч. Ч.1 / А. И. Бельтюков, А. И. Карпенко, С. А. Полуяктов, О. Л. Ташлыков, Г. П. Титов, А. М. Тучков, С. Е. Щеклеин; под общ. ред. С. Е. Щеклеина, О. Л. Ташлыкова. Екатеринбург : УрФУ, 2013. 548 с.

5. Соколов Е. Я. Теплофикация и тепловые сети: учебник для вузов. 7-е изд., стереот. М. : Изд-во МЭИ, 2001. 472 с.

6. Трухний А. Д., Ломакин Б. В. Теплофикационные паровые турбины и турбоустановки: Учебное пособие для вузов. М.: Изд-во МЭИ, 2002. 540 с.

УДК 621.3

 Тихонова О. В., Малыгин И. В., Пластун А. Т. Уральский федеральный университет olga tihonova 91@mail.ru

## **МОДЕЛИРОВАНИЕ И РАСЧЕТ АСИНХРОННОГО ДВИГАТЕЛЯ С КОЛЬЦЕВЫМИ ОБМОТКАМИ В ПРОГРАММНОМ ПАКЕТЕ «ANSYS Maxwell»**

**Аннотация.** В работе рассмотрены особенности построения расчетной модели асинхронного двигателя с кольцевыми обмотками в среде ANSYS Maxwell». Вычислены основные потоки, потоки рассеяния в зубцовых сердечниках и зубцовых наконечниках, полные индуктивности катушек, индукции отдельных участков магнитной цепи. Кроме того, в ходе работы были получены картины направления магнитных линий поля.

Асинхронный двигатель с кольцевыми обмотками отличается от двигателей классического исполнения особенностью конструкции статора и концентрической формой катушек статорной обмотки (рис. 1) [2]. Такая конструкция позволит увеличить срок службы машины в условиях повышенной радиации с 2-3 месяцев до 2-3 лет. Это приводит к сокращению затрат материалов, необходимых для изготовления двигателя, повышению КПД машин, увеличению надежности агрегата. Для моделирования и расчета такой машины был использован прикладной пакет «Ansys Maxwell», работа которого основана на методе конечных элементов, где важное значение имеет построение сетки.

Тихонова О. В., Малыгин И. В., Пластун А. Т., 2015

Зазор между статором и ротором составляет 0,3 мм, что представляет собой определенную сложность, т. к. в этом случае возникает проблема «тонких границ», программа выдает ошибку и прерывает расчет. Для того чтобы этого избежать, поверхность ротора, выходящая в воздушный зазор, делается не круглой, а граненой (рис. 2). Это помогает создать дополнительные поверхности для сеточных узлов и устранить ошибку.

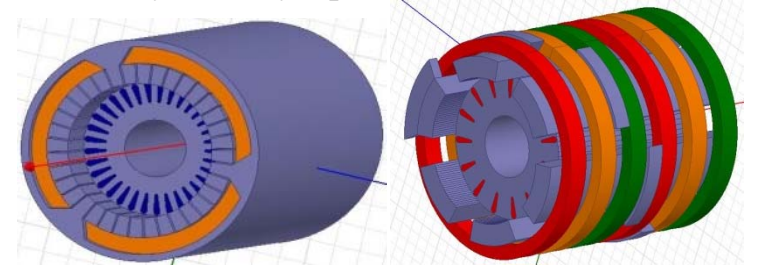

Рис. 1. Асинхронный двигатель с кольцевыми обмотками

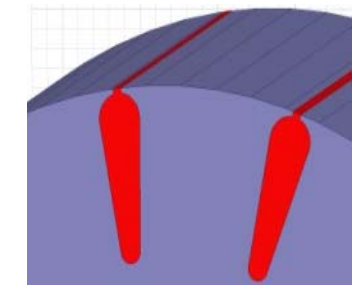

Рис. 2. Ротор асинхронного двигателя с кольцевыми обмотками

Для определения индукций в отдельных частях машины были построены зональные и векторные картины магнитного поля, где наибольшее значение индукции соответствует красному цвету, наименьшее – синему. (рис. 3) Векторное изображение поля наиболее наглядно показывает направление магнитных линий. (рис. 4). Магнитный поток рассеяния вычислялся как разность между потоком, входящим в сердечник, и потоком, выходящим из сердечника. (рис. 5).

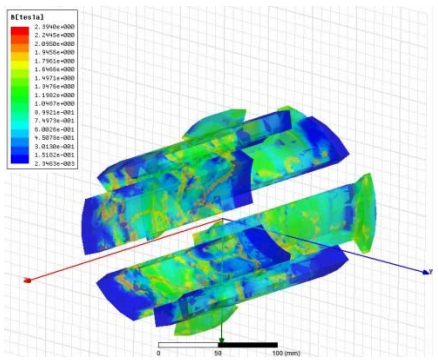

Рис. 3. Зональная картина магнитного поля

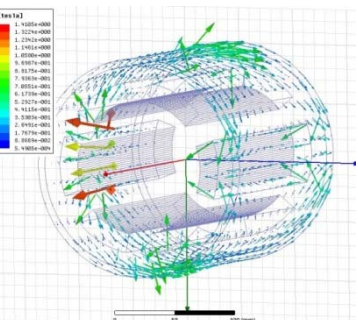

Рис. 4. Векторная картина магнитного поля

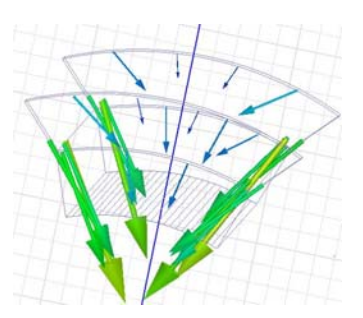

Рис. 5. Потоки в зубцовом сердечнике

Потоки находим по формуле:

$$
\Phi = \oint B \cdot dS \tag{1}
$$

где *В* – нормальная составляющая вектора магнитной индукции, *S* – площадь поверхности. [1] Результаты расчета потоков рассеяния сведены в таблицу.

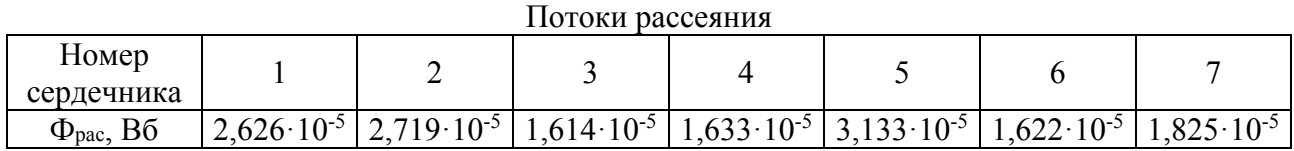

Расчет индуктивностей катушек производится, исходя из количества витков и тока в катушке. Результат выводится в матричной форме, где элементы

диагонали – собственные индуктивности катушек, а остальные элементы – взаимные индуктивности. (рис. 6)

|       | Matrix1<br>Parameter: |             | $\overline{\phantom{a}}$ | Type:             |              | Inductance   | $\overline{\phantom{a}}$ | Export Solution                      |
|-------|-----------------------|-------------|--------------------------|-------------------|--------------|--------------|--------------------------|--------------------------------------|
| Pass: | 5                     |             | $\tau$                   | Inductance Units: |              | H            | $\blacktriangledown$     | Export Circuit<br>⊽<br>PostProcessed |
|       | А                     | B           | C                        | ×                 | Y            | Z            |                          |                                      |
| A     | 0.021338              | 0.014135    | $-0.0094979$             | $-0.011717$       | $-0.0076689$ | 0.016966     |                          |                                      |
| B     | 0.014135              | 0.041662    | $-0.019242$              | $-0.028202$       | $-0.011714$  | 0.025874     |                          |                                      |
| С     | $-0.0094979$          | $-0.019242$ | 0.035307                 | 0.025863          | 0.016947     | $-0.014077$  |                          |                                      |
| ΙX    | $-0.011717$           | $-0.028202$ | 0.025863                 | 0.041642          | 0.014126     | $-0.019242$  |                          |                                      |
| U     | $-0.0076689$          | $-0.011714$ | 0.016947                 | 0.014126          | 0.021309     | $-0.0094954$ |                          |                                      |
| Z     | 0.016966              | 0.025874    | $-0.014077$              | $-0.019242$       | $-0.0094954$ | 0.035335     |                          |                                      |

Рис. 6. Матрица индуктивностей

Новая конструкция двигателя позволит повысить надежность агрегата, улучшив качество поставляемой энергии. С помощью программы «ANSYS Maxwell» может быть произведен расчет параметров машины, а также анализ полученных данных. Пакет позволяет представить решение в наглядном виде, удобном для пользователя, упростить процесс решения и сократить время расчета.

Список использованных источников

1. Проектирование электрических машин/ И. П. Копылов М.: Высшая школа, 2002. 496 с.

2. Пат. 2121207 Рос. Федерация. Якорь многофазной электрической машины / Пластун А. Т.; заявл. 06.09.96; опубл. 27.10.98.

УДК 620.98

Ткачев В. К., Мальцев К. Д., Понаморев П. В. Самарский государственный технический университет tvk93@yandex.ru

## **ИСПОЛЬЗОВАНИЕ ПРИРОДНОГО ГАЗА В СРЕДНЕТЕМПЕРАТУРНЫХ ТЕПЛОВЫХ ТЕХНОЛОГИЯХ**

**Аннотация.** В работе рассмотрены новые энергоэффективные решения в различных теплотехнологических процессах с использованием природного газа. Дана сравнительная характеристика различных видов топлива, приведены некоторые параметры основных видов топлива в среднетемпературных теплотехнологических процессах. Показаны области их использования и применения.

В последней четверти ХХ века важнейшую роль в топливном балансе России стал играть природный газ.

Из всех известных видов промышленного топлива природный газ является наиболее дешевым и экологически чистым – это высокоэффективное топливо и

Ткачев В. К., Мальцев К. Д., Понаморев П. В., 2015